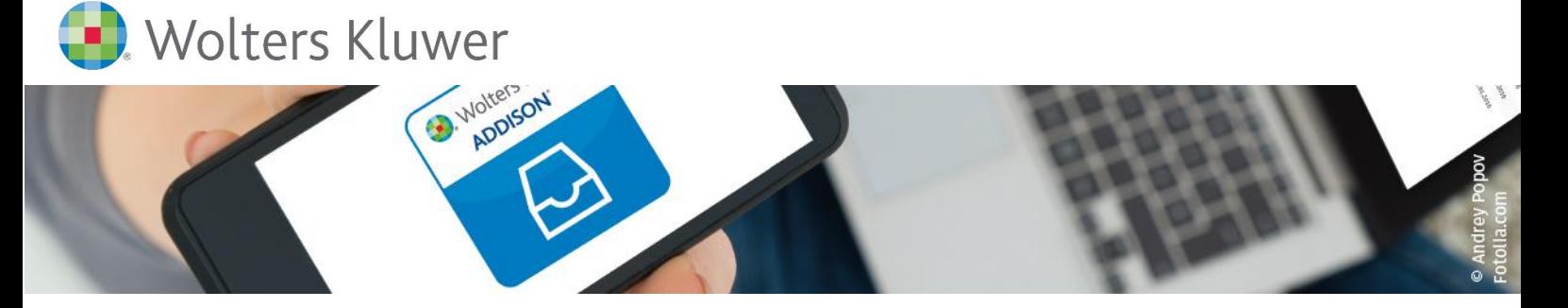

# **ADDISON |Desktop Toolbox für AKTE-Anwender Import von daten aus Fremdsystemen und DATEV-Archiv-DVD**

# **ADDISON Desktop Tool Box**

Mit der ADDISON Desktop Toolbox stellen wir Ihnen Werkzeuge zum Import von Mandantendaten aus Fremdsystemen zur Verfügung. Die Übernahme von Neumandanten lassen sich mit Hilfe der Desktop Toolbox einfach aus dem GDPdU-Format oder der DATEV-Archiv-DVD in Ihr System übernehmen. Dafür bieten wir Ihnen bereits eine Vielzahl von Schnittstellen zu Fremdsystemen an.

## **Ihr Nutzen**

Lernen Sie in dem Webinar anhand von Beispielen die Einrichtung und Umsetzung von Importen mit Hilfe der Desktop Toolbox kennen.

Nutzen Sie die Möglichkeit von Datenübernahmen aus vielen Fremdlösungen, die keine DATEV-Schnittstelle haben.

### **Inhalte**

- **EXERCTA** Freischaltung im Rahmen der gebührenfreien Nutzungsphase für SBA Kunden
- Einrichtung der Tools
- **■** Import-Prozess von A-Z
- Unterschiede zwischen den Schnittstellen
- **EXECUTE:** Funktionen der Tools
- **■** Möglichkeiten eines Kontenrahmenwechsels

#### STEUERBERATUNGSKANZLEIEN

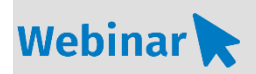

**A\_P.214**

**Teilnehmerkreis** Das Webinar richtet sich an Anwender/-innen der AKTE-Software.

**Fachliche Voraussetzung** Grundkenntnisse AKTE-Software

#### **Technische Voraussetzung**

Internetzugang Lautsprecher bzw. Headset oder Telefon

**Lernmethode** Webinar

**Dozent** Erfahrene/r Kundenbetreuer/-in für AKTE Software.

**Dauer** ca. 45 Minuten

**Teilnahmegebühr** gemäß Akademie-Shop

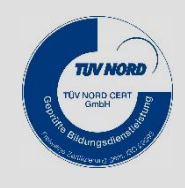